## IRB Application Guidelines for Routine Functional MRI (fMRI) Studies

The IRB application for behavioral human subject studies utilizing the U-M Routine fMRI master protocol must contain the following information for IRB-HSBS review:

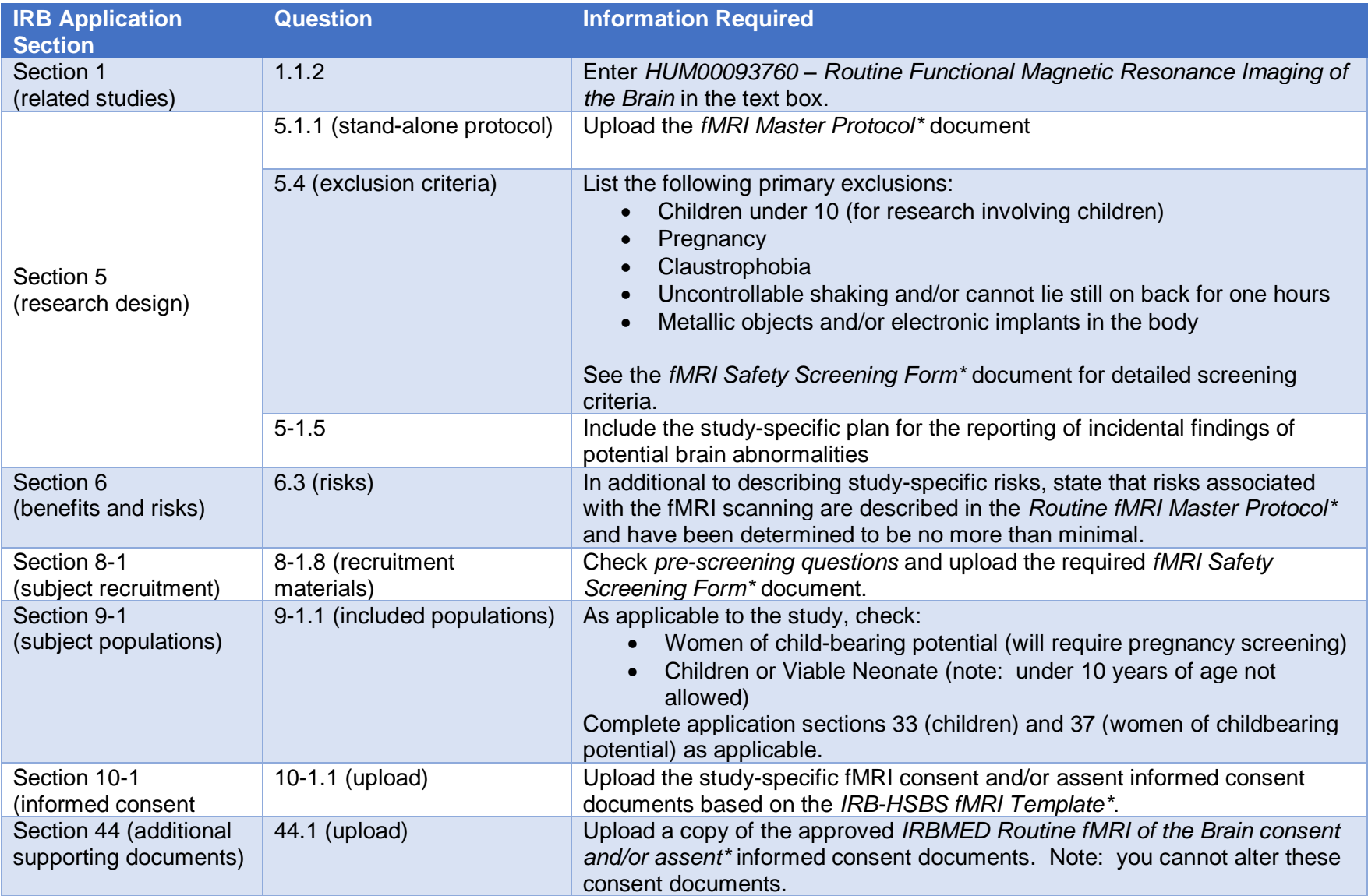

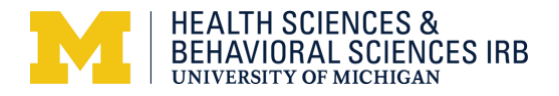

\* These documents can be found on the IRB-HSBS Website on the Routine fMRI Study Guidelines webpage.